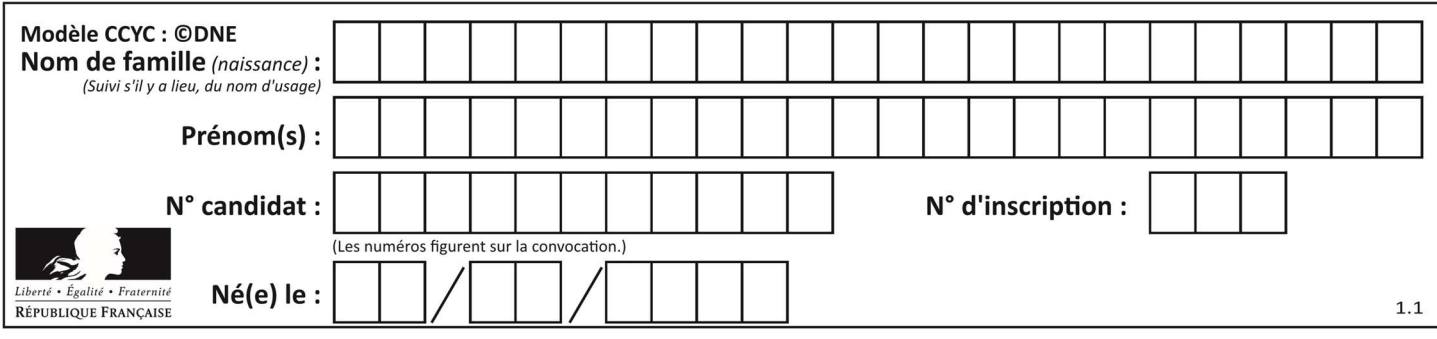

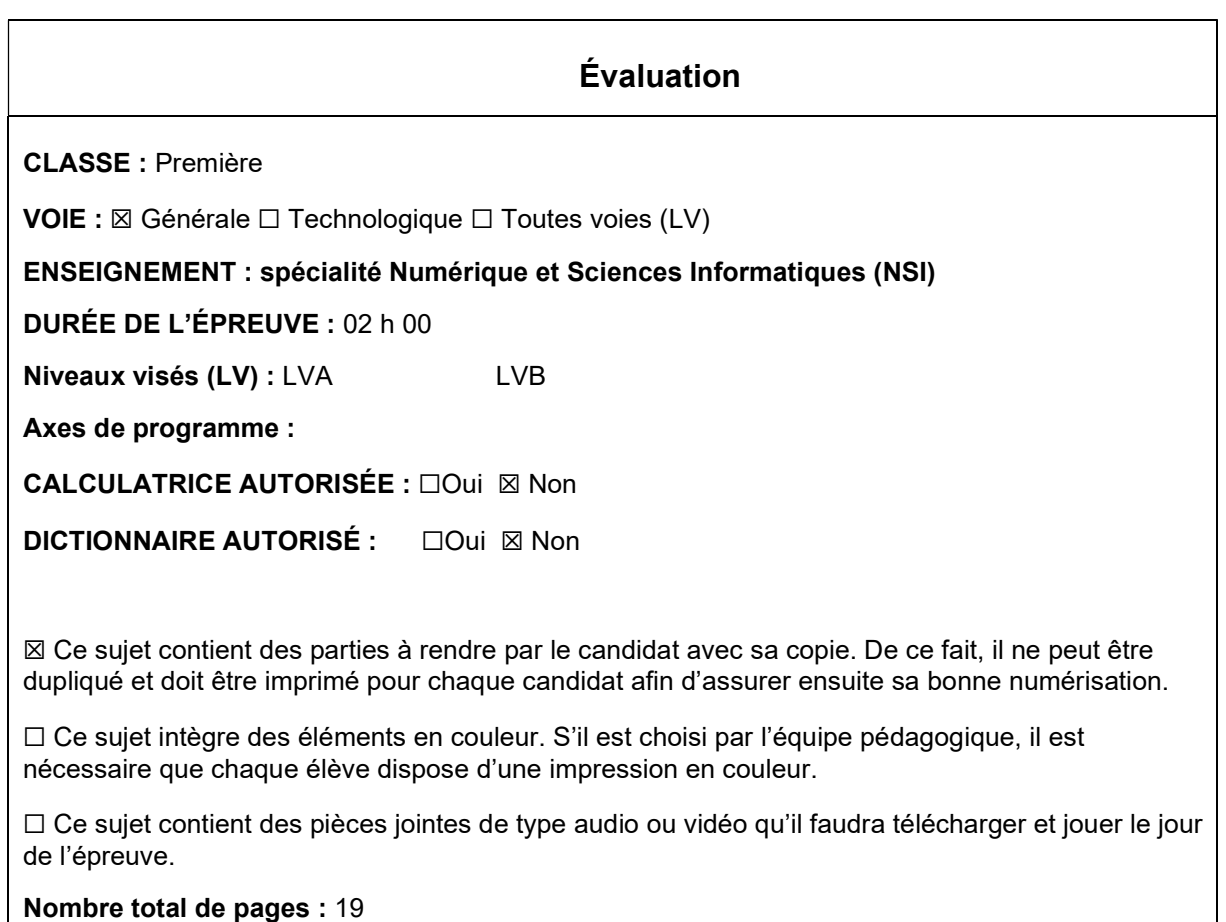

L'épreuve consiste en 42 questions, rangées en 7 thèmes.

Le candidat gagne 1 point pour la réponse correcte et obtient un résultat nul pour une réponse fausse, une absence de réponse ou une réponse multiple.

Le résultat obtenu est transformé en note sur 20 selon la formule : nombre de points obtenus x 20/42.

## Le candidat indique ses réponses aux questions en pages 3 et 4. Seules les pages 1 à 4 sont rendues par le candidat à la fin de l'épreuve, pour être numérisées.

Les questions figurent sur les pages suivantes.

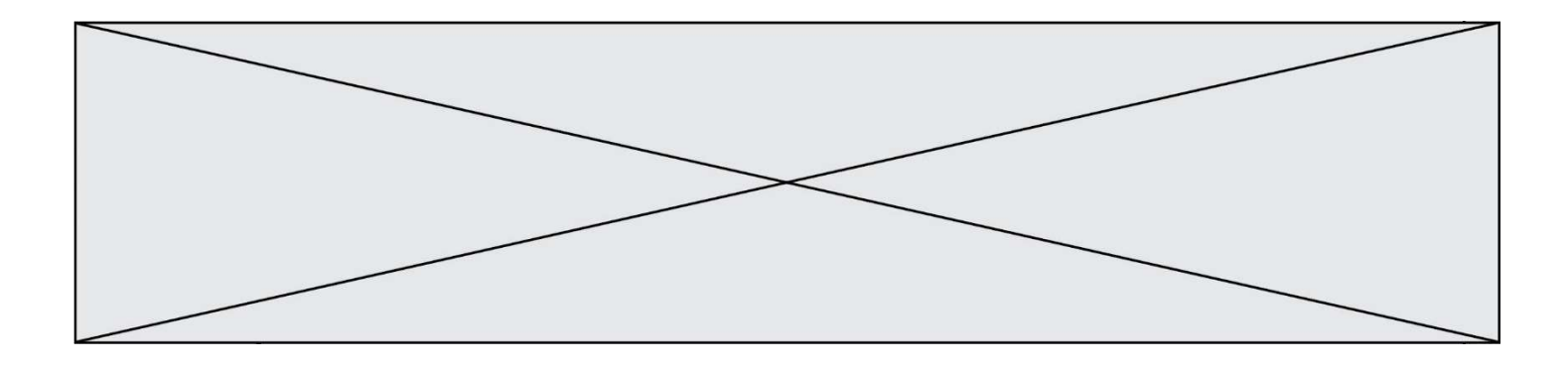

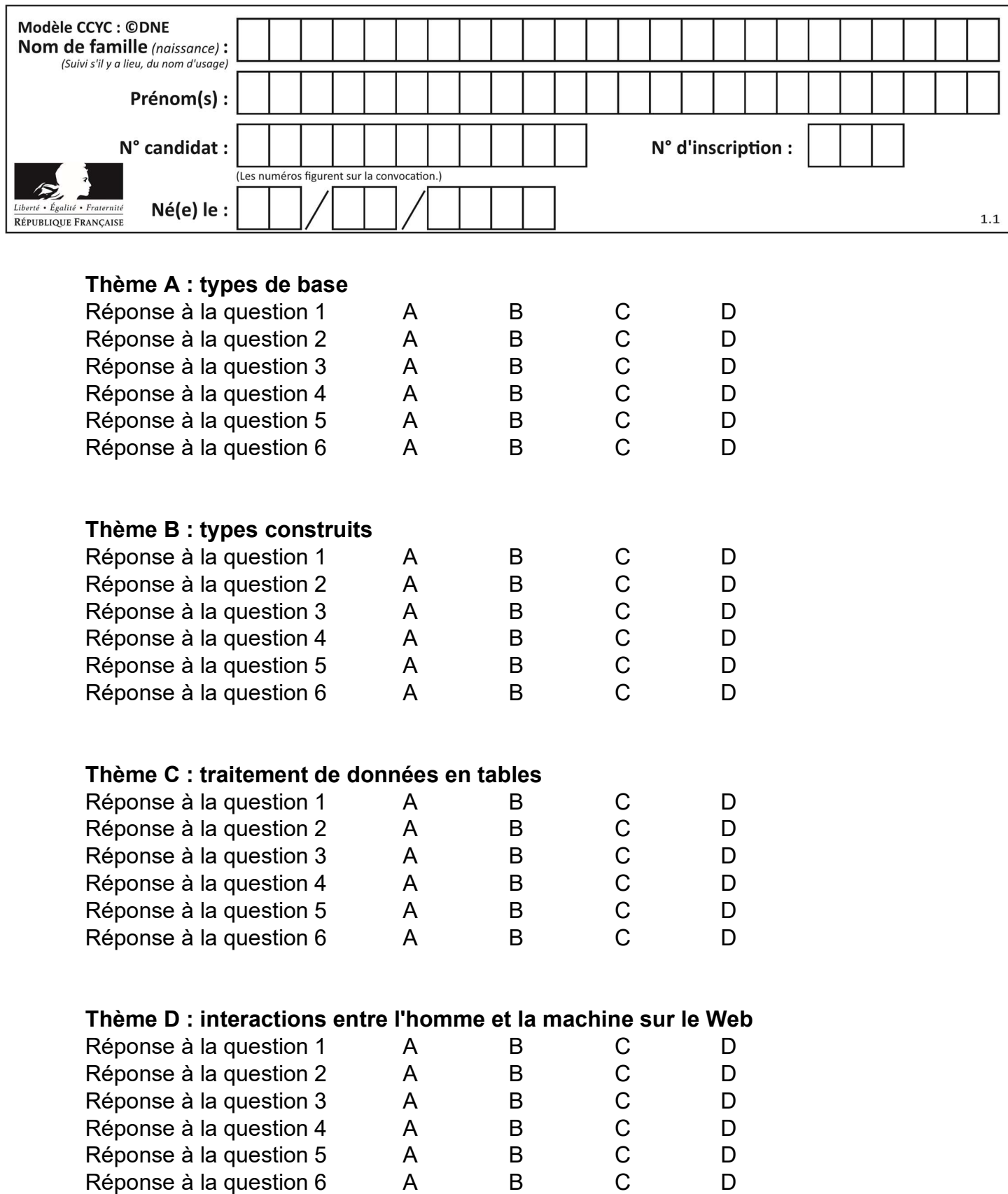

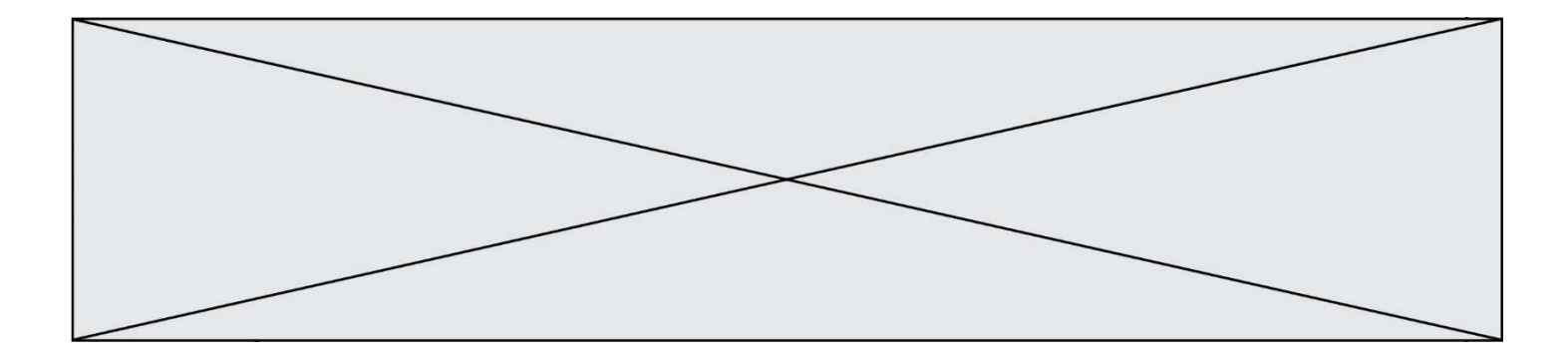

# Thème E : architectures matérielles et systèmes d'exploitation

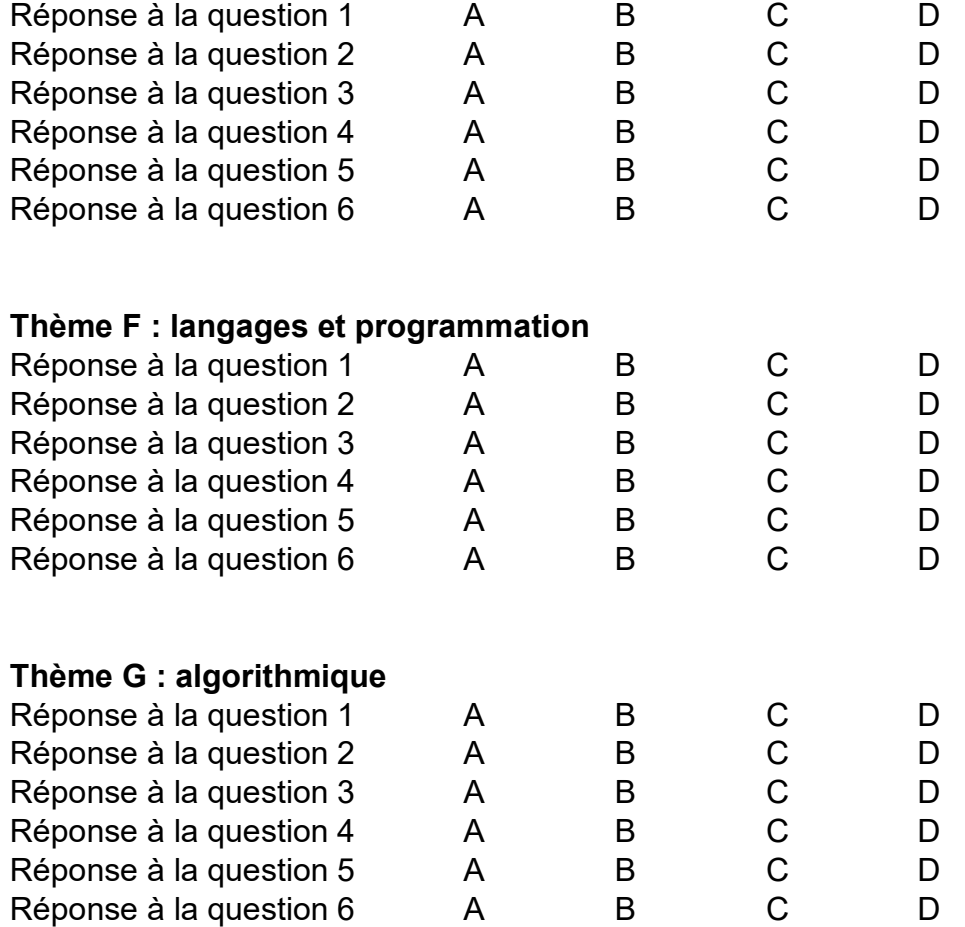

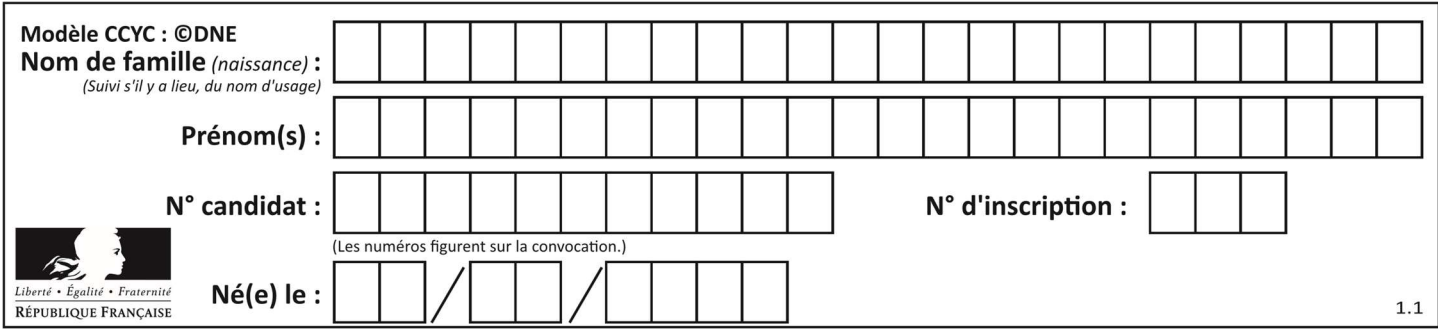

## Thème A : types de base

#### Question A 1

En ajoutant trois chiffres 0 à droite de l'écriture binaire d'un entier N strictement positif, on obtient l'écriture binaire de :

#### Réponses

- A  $6 \times N$
- $B \qquad 8 \times N$
- C  $1000 \times N$
- D aucune des réponses précédentes

#### Question A 2

On rappelle que le nombre entier 12 s'écrit 1100 en base 2. Quelle est le codage en complément à 2 sur un octet du nombre entier −12 ?

#### Réponses

- A -0000 1100
- B 1000 1100
- C 1111 0100
- D 1111 0011

#### Question A 3

Olivier visite son site préféré pour relire le programme de NSI. Il devrait lire le texte ci-dessous :

> L'enseignement de spécialité de numérique et sciences informatiques du cycle terminal de la voie générale vise l'appropriation des fondements de l'informatique pour préparer les élèves à une poursuite d'études dans l'enseignement supérieur, en les formant à la pratique d'une démarche scientifique et en développant leur appétence pour des activités de recherche.

Le paramétrage de son navigateur lui donne l'affichage ci-dessous :

L'enseignement de spécialité de numérique et sciences informatiques du cycle terminal de la voie générale vise l'appropriation des fondements de l'informatique pour préparer les éIèves à une poursuite d'études dans l'enseignement supérieur, en les formant  $\tilde{A}$  la pratique d'une d $\tilde{A}$ ©marche scientifique et en d $\tilde{A}$ ©veloppant leur appétence pour des activités de recherche.

Quel type d'encodage Olivier doit-il choisir dans les paramètres de son navigateur pour afficher correctement le texte ?

#### Réponses

- A ANSI
- B LATIN-1
- C UTF-8
- D ASCII

Question A 4

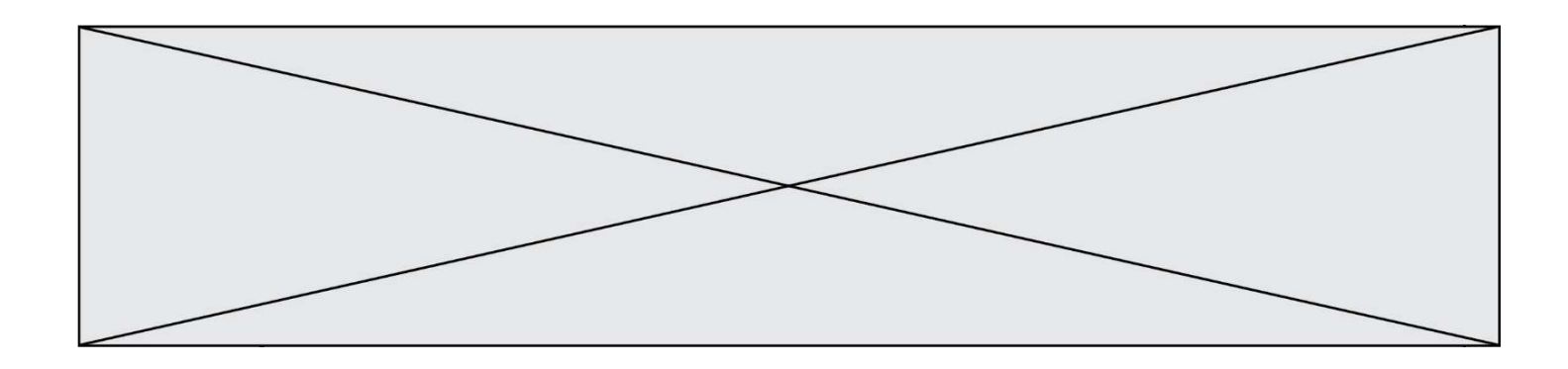

Quel est l'entier positif dont la représentation binaire est 0100 1001 ?

#### Réponses

- A 43
- B 73
- C 80
- D 111

#### Question A 5

Le code ASCII permet de représenter en binaire les caractères alphanumériques. Quel est son principal inconvénient ?

#### Réponses

- A Il utilise beaucoup de bits.
- B Il ne différencie pas les majuscules des minuscules.
- C Il ne représente pas les caractères accentués.
- D Il n'est pas compatible avec la plupart des systèmes informatiques.

#### Question A 6

Deux entiers positifs ont pour écriture en base 16 : A7 et 84.

Quelle est l'écriture en base 16 de leur somme ?

- Réponses
- A 1811
- B 12B
- C 13A
- D A784

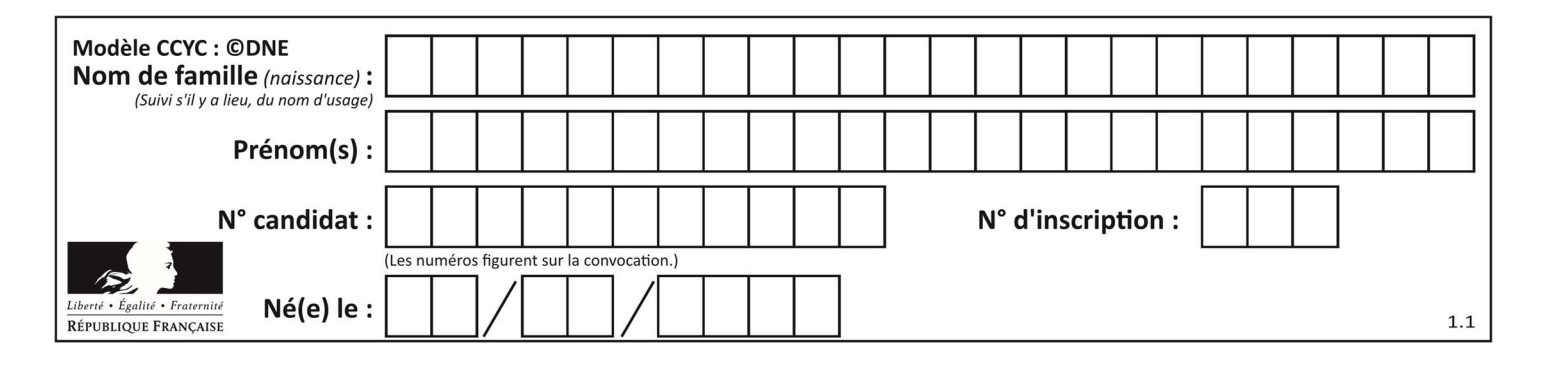

## Thème B : types construits

#### Question B 1

De quelle expression la liste suivante est-elle la valeur ?

[[0,0,0,0], [1,1,1,1], [2,2,2,2]]

#### Réponses

A  $[[i] * 4$  for i in range(4)] B  $[[i] * 3$  for i in range(4)] C  $[[i] * 4$  for i in range(3)] D  $[[i] * 3$  for i in range(3)]

#### Question B 2

Les points A, B et C sont de coordonnées A(1,5), B(3,4) et C(-2,1). On veut créer un dictionnaire triangle dont les clés sont les noms des points et les valeurs leur couple de coordonnées. Comment procéder ?

#### Réponses

```
A triangle = ('A': (1,5), 'B': (3,4), 'C': (-2,1))
```
- B triangle =  $['A': (1,5), 'B': (3,4), 'C': (-2,1)]$
- C triangle = {'A':  $(1,5)$ , 'B':  $(3,4)$ , 'C':  $(-2,1)$ }
- D triangle =  ${[\; 'A', (1,5)]}, [\; 'B', (3,4)], [\; 'C', (-2,1)]}$

#### Question B 3

On crée la liste suivante :

 $t = [[1, 2, 3, 4], [5, 6, 7, 8], [9, 10, 11, 12]]$ 

Que vaut t[1][2] : Réponses

A 2

B 7 C 10

D on obtient un message d'erreur "indexError: list index out of range"

#### Question B 4

On définit la variable suivante : citation = "Les nombres gouvernent le monde". Quelle est la valeur de l'expression citation[5]+citation[6] ?

#### Réponses

- A "om"
- B "ombres"
- C "no"
- D citation[11]

#### Question B 5

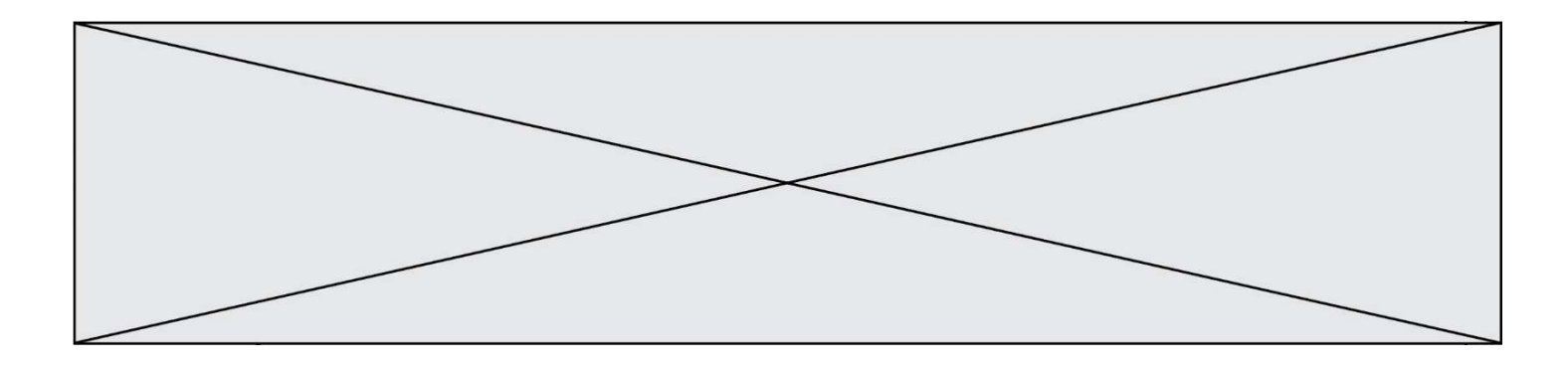

Quelle instruction permet d'affecter la liste [0,1,4,9,16] à la variable tableau ?

#### Réponses

```
A tableau = [i**2 for i in range(4)]B tableau = [i**2 for i in range(5)]C tableau = [i**2 for i in range(16)]D tableau = [i**2 for i in range(17)]
```
#### Question B 6

On définit :

resultat =  $[i*2 for i in range(10)]$ 

Quelle est la valeur de resultat ?

Réponses A [0, 1, 2, 3, 4, 5, 6, 7, 8, 9] B [0, 2, 4, 6, 8, 10, 12, 14, 16, 18] C [0, 2, 4, 6, 8, 10, 12, 14, 16, 18, 20] D [2, 4, 6, 8, 10, 12, 14, 16, 18]

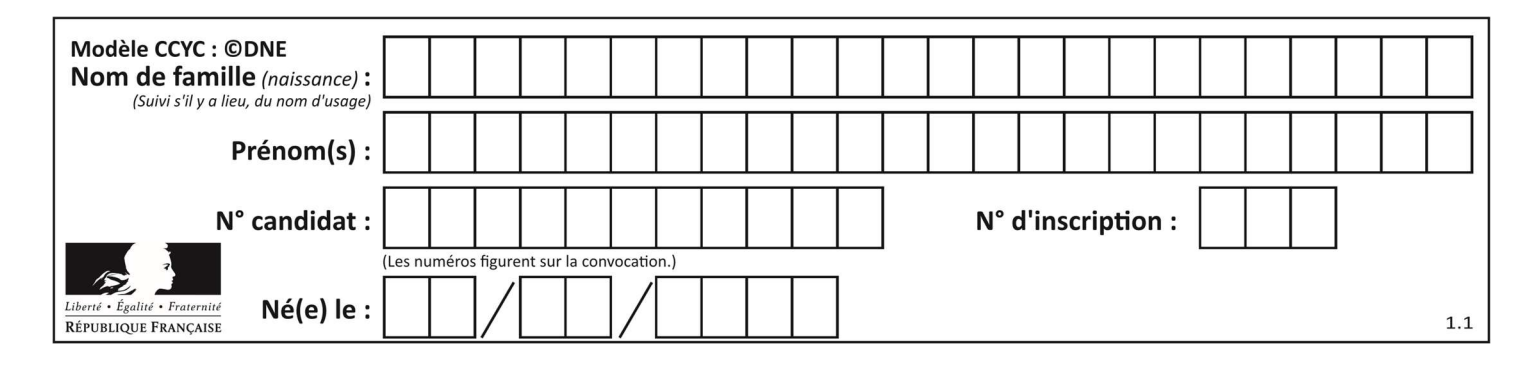

## Thème C : traitement de données en tables

#### Question C 1

Par quoi faut-il remplacer les pointillés dans le script suivant :

```
relevé = [ {'matière':'EPS','moyenne':11}, {'matière':'Sciences','moyenne':6}, 
    {'matière':'LV1','moyenne':14}, {'matière':'Histoire','moyenne':9}, 
    {'matière':'LV2','moyenne':15} ] 
  a = ...... 
  b = \ldots \ldotsfor i in relevé : 
        if i[a] > 10: 
            print(i[b]) 
pour qu'il affiche
```
EPS LV1 LV2

#### Réponses

A a = 'moyenne' b = 'matière' B a = 'matière b = 'moyenne'  $C \quad a = 0$  $b = 1$  $D \quad a = 1$  $b = 0$ 

#### Question C 2

Qu'est-ce que le format de fichier CSV ?

#### Réponses

- A un format de fichier mis au point par Microsoft pour Excel
- B un format de fichier pour décrire une base de données
- C un format de fichier où les données sont séparées par un caractère tel qu'une virgule
- D un format de fichier décrivant une page Web

#### Question C 3

On exécute le code suivant :

 $a = [5, 4, 3, 4, 7]$ a.append(4)

Quelle est la valeur de la variable a à la fin de cette exécution ?

```
A 2
B [4, 4]
C [5, 4, 3, 4, 7, 4]
D True
```
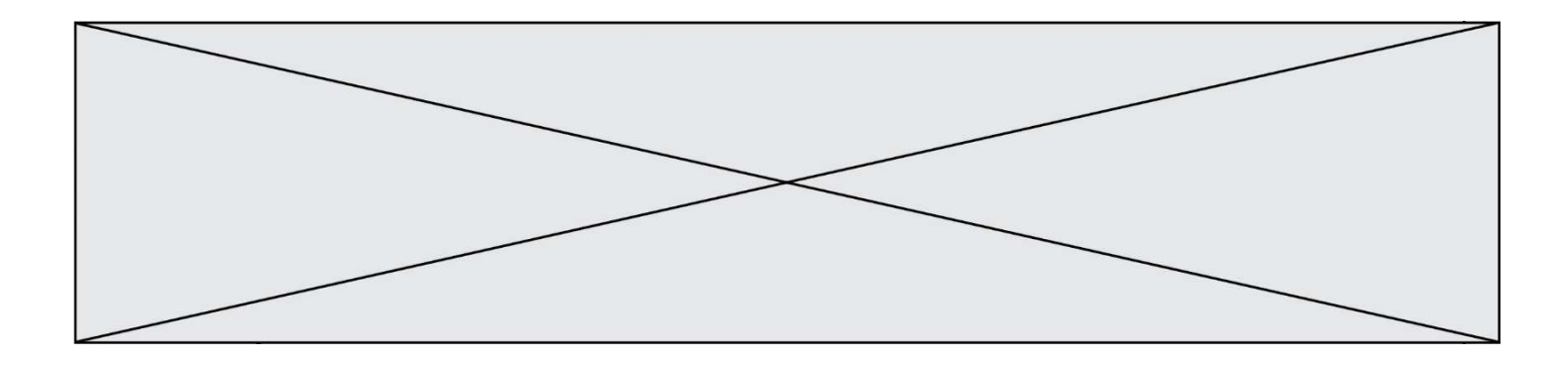

#### Question C 4

Quel type de fichier est le plus adapté au traitement des données parmi les formats suivant ?

#### Réponses

- A PNG
- B DOC
- C CSV
- D PDF

#### Question C 5

On exécute le code suivant :

```
collection = [('Renault', '4L', 1974, 30), 
 ('Peugeot', '504', 1970, 82), 
 ('Citroën', 'Traction', 1950, 77)]
```
Que vaut collection[1][2] ?

#### Réponses

```
A 1970 
B '4L' 
C ('Peugeot', '504', 1970, 82) 
D ('Renault', '4L', 1974, 30)
```
#### Question C 6

On définit :

```
stock = [ {'nom': 'flageolets', 'quantité': 50, 'prix': 5.68}, 
             {'nom': 'caviar', 'quantité': 0, 'prix': 99.99}, 
             ......... 
             ......... 
             {'nom': 'biscuits', 'quantité': 100, 'prix': 7.71} ]
```
Quelle expression permet d'obtenir la liste des noms des produits effectivement présents dans le stock (c'est-àdire ceux dont la quantité n'est pas nulle) ?

- A ['nom' for p in stock if 'quantité' != 0]
- B [p for p in stock if p['quantité'] != 0]
- C [p['nom'] for p in stock if 'quantité' != 0]
- D [p['nom'] for p in stock if p['quantité'] != 0]

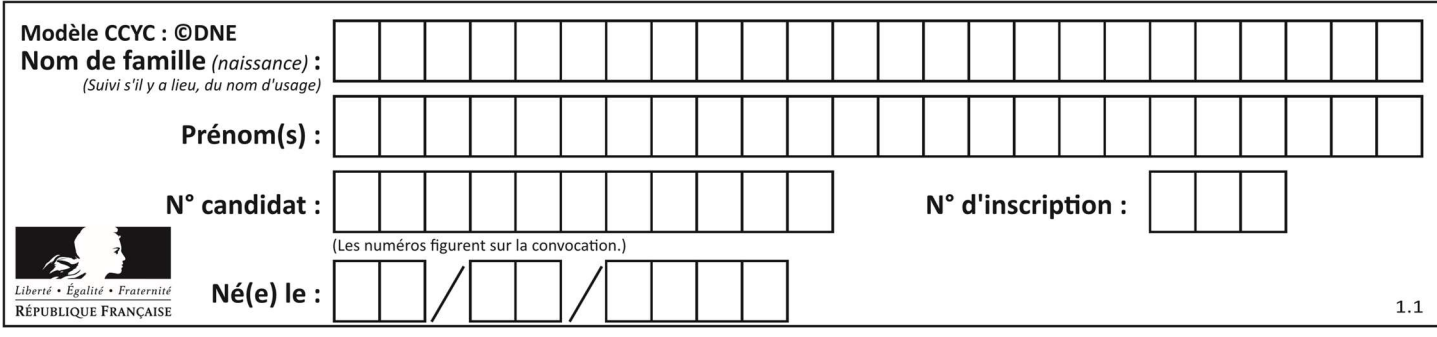

## Thème D : interactions entre l'homme et la machine sur le Web

#### Question D 1

Qu'affiche cet extrait de code HTML en supposant que le fichier photo-lycee.jpg se trouve bien dans le dossier images ?

<a href='photo.html'><img src='images/photo-lycee.jpg' alt='Photo du Lycée'/></a>

#### Réponses

- A seulement l'image contenue dans le fichier photo-lycee.jpg
- B seulement le texte Photo du Lycée
- C l'image contenue dans le fichier photo-lycee.jpg avec le texte Photo du Lycée en légende
- D la page Web photo.html

#### Question D 2

Quel est le nom de l'événement généré lorsque l'utilisateur clique sur un bouton de type button dans une page HTML?

#### Réponses

- A action
- B mouse
- C submit
- D click

#### Question D 3

On souhaite qu'un menu apparaisse à chaque fois que l'utilisateur passe sa souris sur l'image de bannière du site. L'attribut de la balise img dans lequel on doit mettre un code Javascript à cet effet est :

#### Réponses

- A onclick
- B src
- C alt
- D onmouseover

#### Question D 4

Lorsque la méthode POST est associée à un formulaire au sein d'une page HTML, comment les réponses du formulaire sont-elles envoyées au serveur ?

#### Réponses

- A Elles sont visibles dans l'URL
- B Elles sont cachées de l'URL
- C Elles sont transmises via un service postal spécifique
- D Elles sont découpées en plusieurs petites URL limitées à 4 mots

#### Question D 5

Après avoir tenté d'accéder à un site, le navigateur affiche : 403 Forbidden. Cela signifie que :

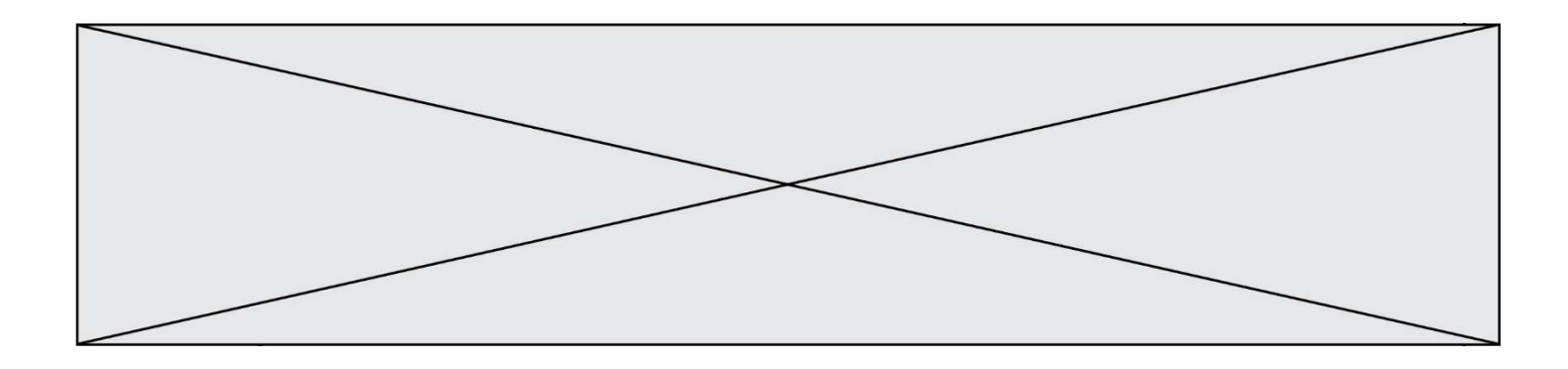

#### Réponses

- A la connexion à Internet est défaillante
- B le navigateur a refusé d'envoyer la requête
- C le serveur a répondu par un code d'erreur
- D le serveur n'a jamais répondu

#### Question D 6

Dans un formulaire sur un page web, pour transmettre des données sécurisées comme un mot de passe ou un numéro de carte bancaire, il vaut mieux utiliser la méthode :

- A HEAD
- 
- B GET<br>C HTTI **HTTPS**
- D POST

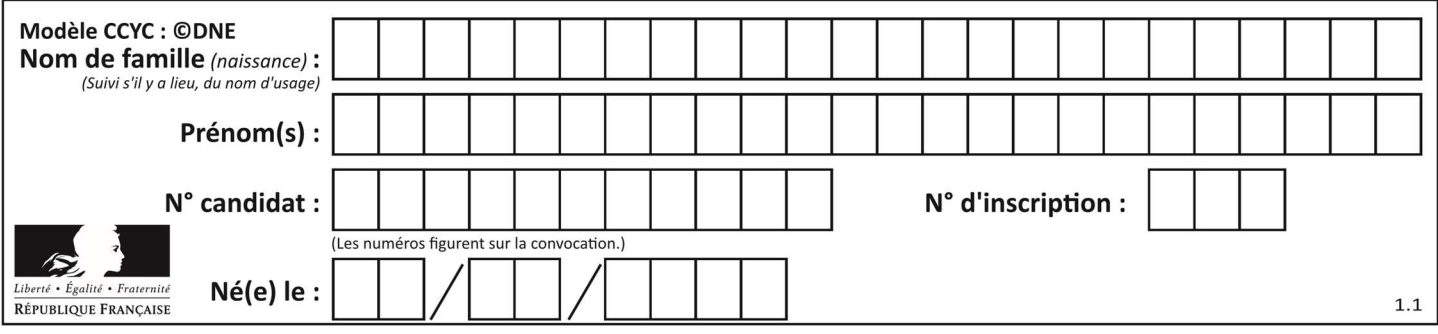

## Thème E : architectures matérielles et systèmes d'exploitation

#### Question E 1

Parmi les adresses suivantes, laquelle est une adresse Ethernet non valide ? Réponses

- A 8D:A9:D5:67:E6:F3
- B 8d:a9:d5:67:e6:f3
- C 8H:A9:D5:67:E6:F3
- D FF:A9:D5:67:E6:F3

#### Question E 2

Que permet d'effectuer la commande mkdir dans le shell d'Unix (interpréteur de commandes) ?

#### Réponses

- A créer un répertoire vide
- B créer un fichier vide
- C supprimer un répertoire cible
- D supprimer un fichier cible

#### Question E 3

Dans un shell sous Linux, Alice utilise la commande pwd. Cette commande :

#### Réponses

- A liste les fichiers du répertoire courant
- B liste les répertoires du répertoire courant
- C affiche le chemin du répertoire courant
- D affiche les permissions relatives au répertoire courant

#### Question E 4

Quel est l'effet de la commande shell suivante ?

cp NSI\_ex1\_Franck.txt NSI\_ex1\_Marie.txt

#### Réponses

- A Le fichier NSI\_ex1\_Franck.txt est copié sous le nom NSI\_ex1\_Marie.txt
- B Le fichier NSI\_ex1\_Franck.txt est renommé sous le nom NSI\_ex1\_Marie.txt
- C Le fichier NSI\_ex1\_Marie.txt est copié sous le nom NSI\_ex1\_Franck.txt
- D Le fichier NSI\_ex1\_Marie.txt est renommé sous le nom NSI\_ex1\_Franck.txt

#### Question E 5

```
On a exécuté la commande 1s -1 et obtenu l'affichage suivant :
```

```
total 0
-rw-rw-rw- 1 etudiant etudiant 15 Jul 2 13:29 exercice 
drwxrwxrwx 1 etudiant etudiant 512 Jul 2 13:37 seances
```
Que permettent d'affirmer les informations obtenues ?

```
exercice et seances sont deux fichiers « ordinaires »
```
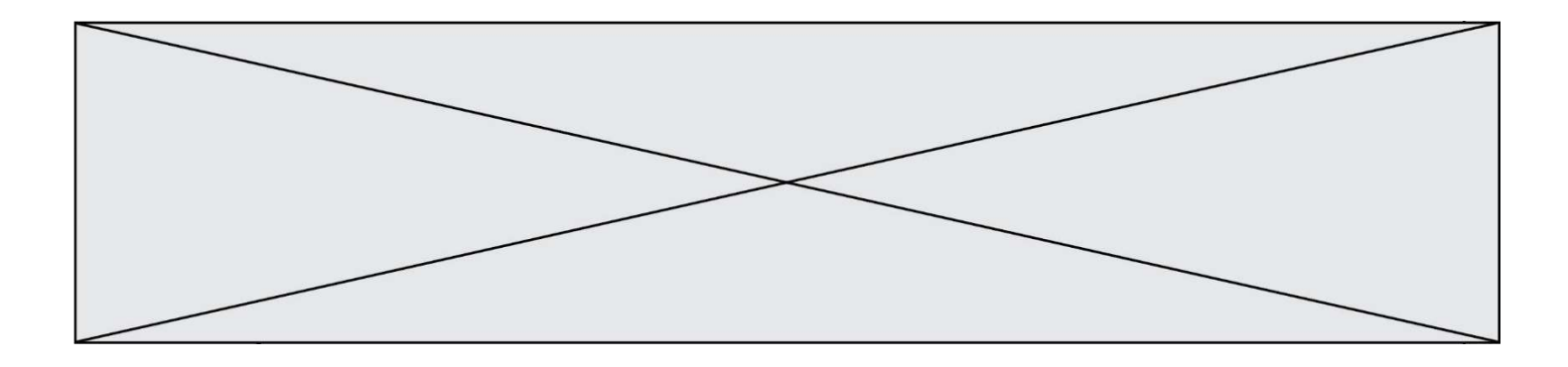

- B exercice est un fichier « ordinaire » et seances est un répertoire
- C exercice et seances sont deux répertoires
- D exercice est un répertoire et seances est un fichier « ordinaire »

#### Question E 6

La mémoire RAM :

- A ne fonctionne qu'en mode lecture
- B ne fonctionne qu'en mode écriture
- C conserve les données en cas de coupure de l'alimentation
- D perd les données en cas de coupure de l'alimentation

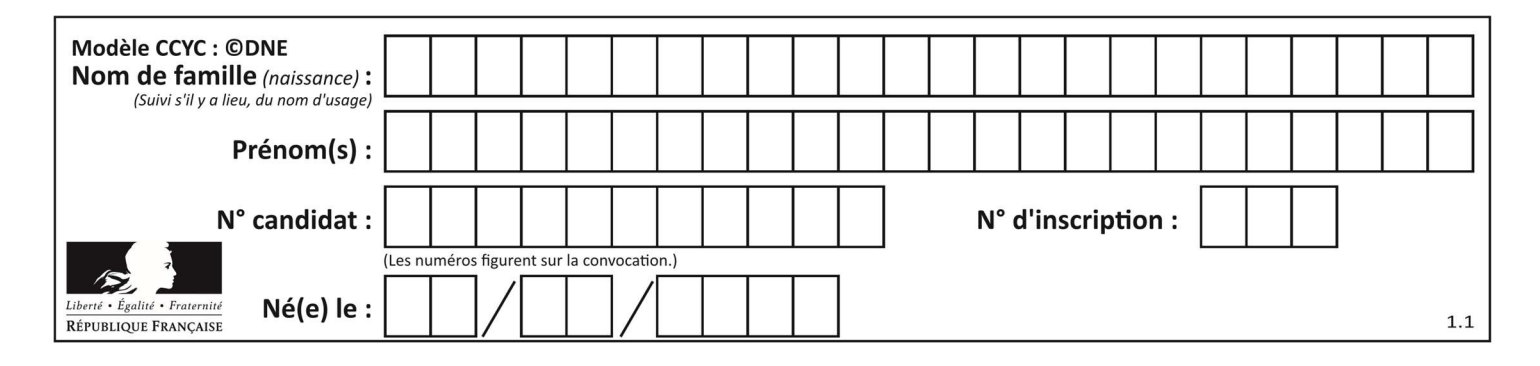

## Thème F : langages et programmation

#### Question F 1

La documentation de la fonction floor de la bibliothèque math est :

```
floor(x)
```
Return the floor of x as an Integral. This is the largest integer  $\leq x$ .

Que vaut floor(-2.2) ?

```
Réponses
```
 $A - 2$ 

 $B = -3$ 

C on obtient une erreur, car –2.2 n'est pas un entier

D 2.2

#### Question F 2

On considère l'instruction suivante :

resultat =  $[0] * 7$ 

Que contient la variable resultat après son exécution ?

#### Réponses

```
A 0
B [0]
C [[0], [0], [0], [0], [0], [0], [0]]
D [0, 0, 0, 0, 0, 0, 0]
```
#### Question F 3

```
On définit la fonction suivante : 
   def rey(n): 
       i = 1while i \leq n:
          i = 2 \star i return i 
Quelle valeur renvoie l'appel rey(100) ?
```
#### Réponses

A 0 B 64 C 100 D 128

#### Question F 4

Dans le programme JavaScript suivant, quelle est la notation qui délimite le bloc d'instructions exécuté à chaque passage dans la boucle while ?

```
i = 0while (i < 10) { 
     alert(i) 
    i = i + 1
```
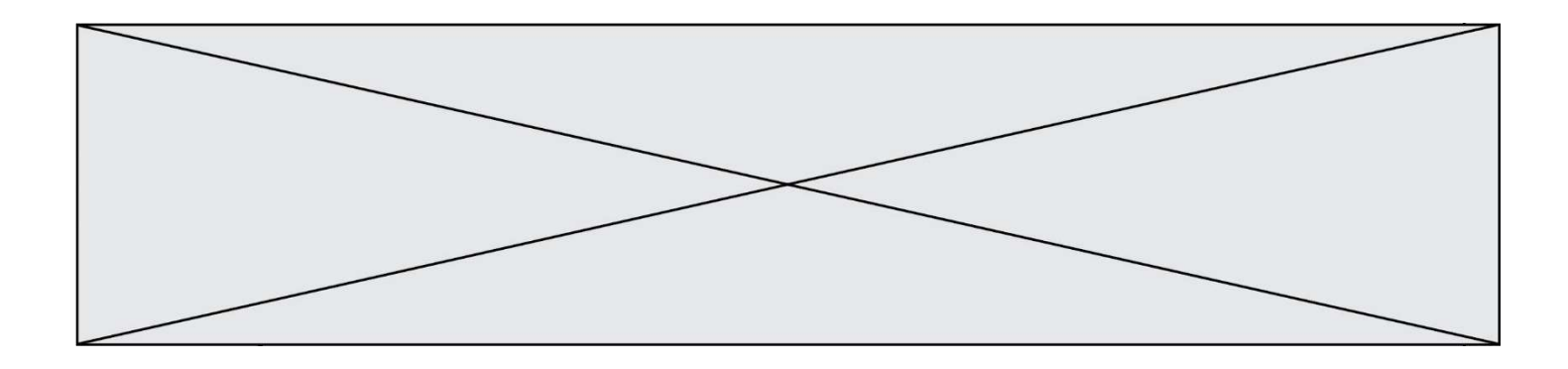

} alert("Fin")

#### Réponses

- A le fait que les instructions soient encadrées entre { et }
- B le fait que les instructions soient indentées de 4 caractères comme en Python
- C le fait que les instructions suivent le mot clé while
- D le fait que les instructions suivent la parenthèse )

#### Question F 5

Quelle est la valeur de la variable n à la fin de l'exécution du script ci-dessous ?

```
n = 1while n != 20: 
  n = n + 2
```
#### Réponses

A 1

- B 20
- C 22
- D le programme ne termine pas, la boucle tourne indéfiniment

#### Question F 6

On définit la fonction :

```
def fib(n): 
   t = [0] * nt[1] = 1 for i in range(2,n): 
     t[i] = t[i-1] + t[i-2] return t
```
Quelle est la valeur renvoyée par l'appel fib(6) ? Réponses

A [0, 1, 1, 2, 3] B [0, 1, 1, 2, 3, 5] C [0, 1, 1, 2, 3, 5, 8] D [0, 1, 2, 3, 5, 8]

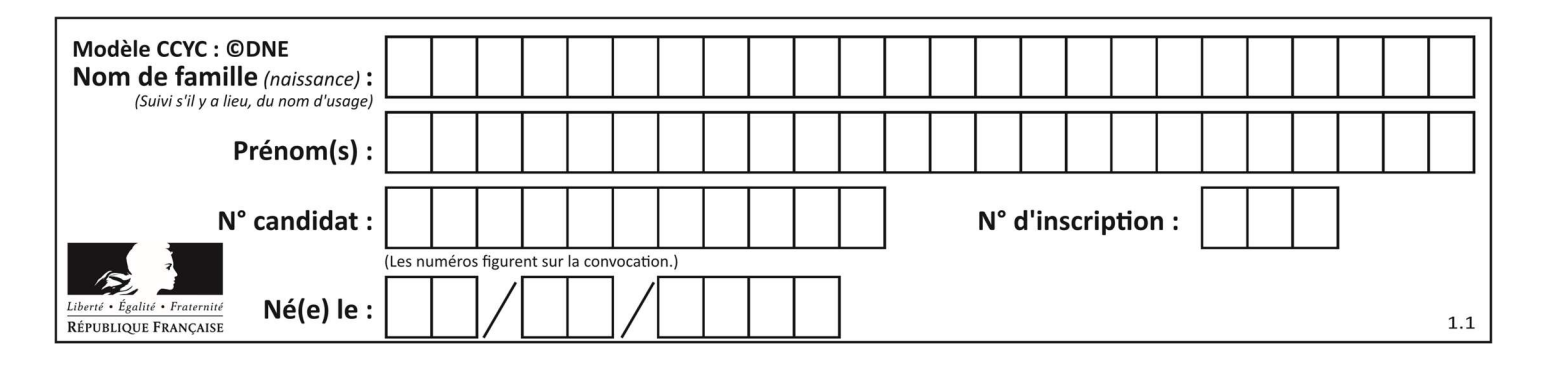

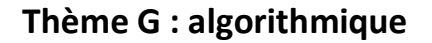

#### Question G 1

On considère la fonction suivante :

```
def f(T,i):
   indice = i 
  m = T[i] for k in range(i+1, len(T)): 
      if T[k] < m:
          indice = k 
         m = T[k] return indice
```
Quelle est la valeur de f([ 7, 3, 1, 8, 19, 9, 3, 5 ], 0) ? Réponses

- A 1
- B 2
- C 3
- D 4

#### Question G 2

On a représenté sur un quadrillage les éléments de quatre classes (chaque classe est représentée par un carré, un triangle, un losange ou un disque) ainsi qu'un nouvel élément X.

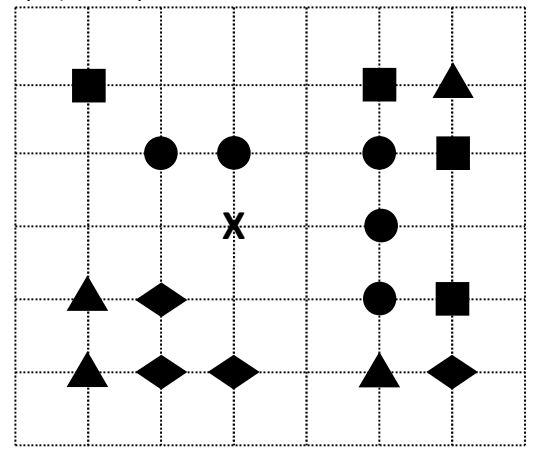

En appliquant l'algorithme des k plus proches voisins pour la distance usuelle dans le plan, avec k=5, à quelle classe est affecté le nouvel élément X ?

#### Réponses

- A la classe des carrés
- B la classe des triangles
- C la classe des losanges
- D la classe des disques

#### Question G 3

On définit la fonction suivante :

```
def traitement(liste) : 
  m = 1iste[0] for i in range (len(liste)) :
```
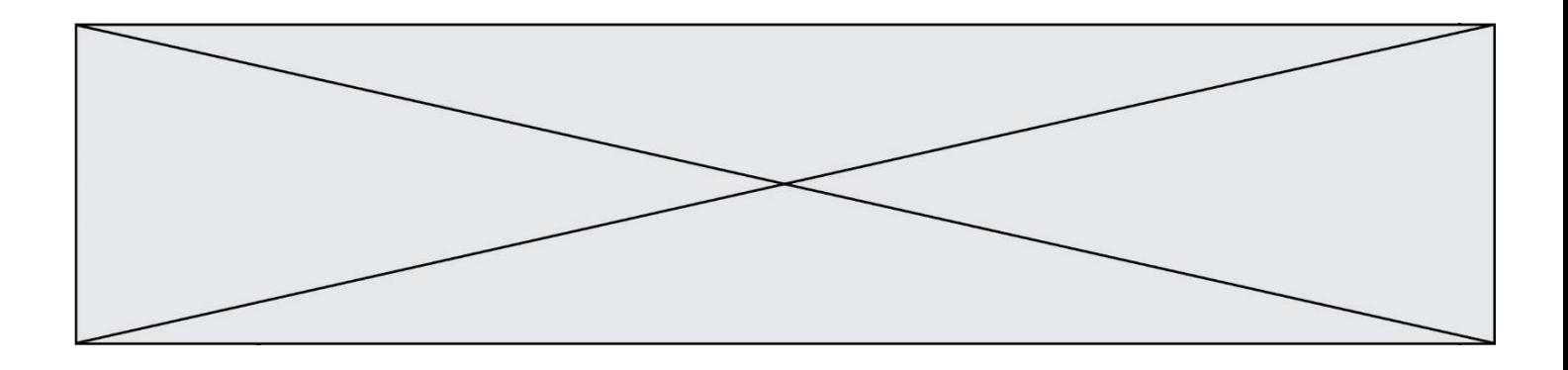

```
 if liste[i] > m: 
   m = 1iste[i]
```
return m

```
Que vaut traitement([-2,5,6,-10,35]) ? 
Réponses 
A None
```
 $B -10$ 

- $C -6$
- D 35
- 

#### Question G 4

Un algorithme de recherche dichotomique dans une liste triée de taille  $n$  nécessite, dans le pire des cas, exactement  $k$  comparaisons.

Combien cet algorithme va-t-il utiliser, dans le pire des cas, de comparaisons sur une liste de taille  $2n$ ?

#### Réponses

 $A \t k$  $B$   $k+1$  $C$   $2k$ 

 $D \t 2k + 1$ 

#### Question G 5

Lors de l'exécution du code suivant, combien de fois l'opération a = 2\*a sera-t-elle effectuée ?

```
a = 1cpt = 1while cpt < 8: 
     a = 2*a 
    cpt = cpt+1
```
#### Réponses

A 0 B 1  $C<sub>7</sub>$ D 8

#### Question G 6

Soit L une liste de  $n$  nombres réels ( $n$  entier naturel non nul). On considère l'algorithme suivant, en langage Python, calculant la moyenne des éléments de L.

```
M = 0for k in range(n): 
        M = M + L[k]M = M/n
```
Si le nombre  $n$  de données double alors le temps d'exécution de ce script :

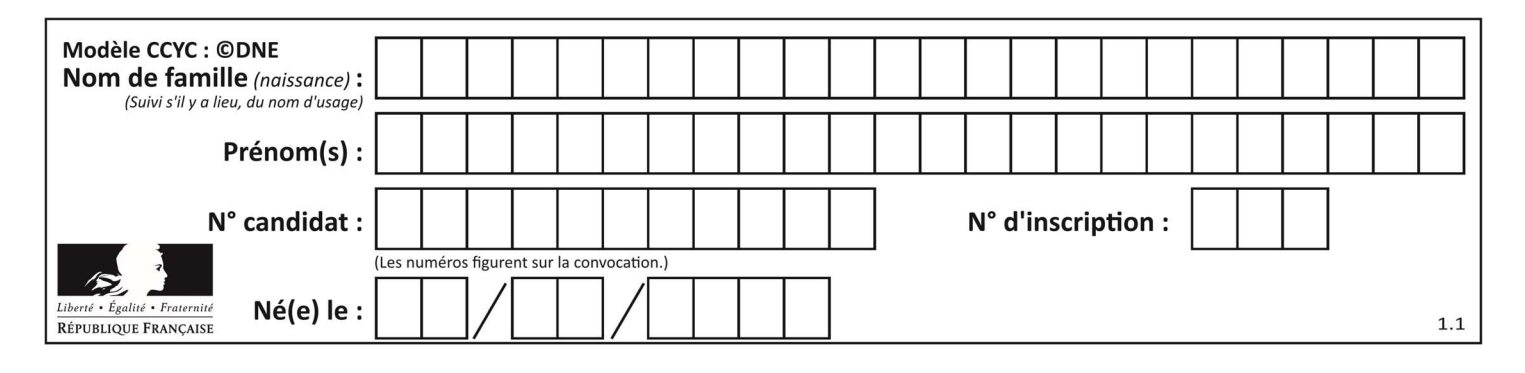

- A reste le même
- B double aussi
- C est multiplié par  $n$
- D est multiplié par 4